# Test wiedzy w wersji Python (z odpowiedziami)

XVI OIJ, zawody I stopnia, tura testowa

6 października 2021

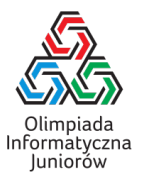

Poniżej znajdują się rozwiązania zadań pierwszego podejścia tury testowej zawodów I stopnia XVI Olimpiady Informatycznej Juniorów (oij.edu.pl).

- 1. Która instrukcja służy do sprawdzenia warunku i (jednokrotnego) wykonania instrukcji zależnie od tego czy ten warunek jest spełniony?
	- $\Box$  condition
	- ⊠ if
	- $\Box$  check
	- □ true
	- □ while
- 2. W jaki sposób zapisać w zmiennej x długość napisu zapisanego w zmiennej  $y$  typu str?
	- $\Box$  x == y->length  $\Box$  x <- size(y)
	- $\boxtimes$  x = len(y)  $\Box$  x := y->size
	- $\Box$  set(x, size(y))
- 3. W jaki sposób obliczyć wynik działania *a* 3?
	- $\Box$  a  $\hat{}$  3  $\Box$  exp(a, 3) - a \* a \* a  $a * 3$

## Rozwiązanie:

Operacja exp przyjmuje tylko jeden argument i oblicza  $e^x$ . Operator ^ nie oblicza potęgi, a służy do obliczania XOR[a](#page-0-0) (alternatywy rozłącznej)<sup>a</sup> dwóch argumentów.

<span id="page-0-0"></span><sup>a</sup>[https://pl.wikipedia.org/wiki/Alternatywa\\_roz%C5%82%C4%85czna#Informatyka](https://pl.wikipedia.org/wiki/Alternatywa_roz%C5%82%C4%85czna#Informatyka)

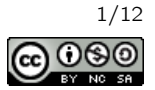

## 4. Rozważmy następujący fragment programu:

```
elems = ......
p = 0for i in range(1, len(elems)):
  if elems[i] > elems[p]:
    p = i
```
## Co zawiera zmienna p po wykonaniu powyższego kodu?

- □ wartość największego elementu z elems
- liczbę elementów elems
- liczbę elementów elems większych niż elems[0]
- pozycję pierwszego największego elementu z elems

## Rozwiązanie:

Elementy elems są przeglądane po kolei, od lewej do prawej, a zmienna p utrzymuje indeks największego dotychczas przeanalizowanego elementu z elems i jest podmieniana na i, gdy elems[i] > elems[p] czyli gdy przenalizowany zostanie element, który podwyższa maksimum.

## 5. Które z poniższych fragmentów obliczają 33 procent liczby zapisanej w zmiennej x typu float?

 $\Box$  x / 3  $\boxtimes$  x \* 0.33 x % 33  $\boxtimes$  x / 100 \* 33 33 % x  $\Box$  x \* 33%

## Rozwiązanie:

Operator % służy do obliczania reszty z dzielenia (a nie procenta z danej wartości). Jeżeli zmienna x jest typu float to podzielenie przez 100 nie spowoduje zaokrąglenia w dół do najbliższej liczby całkowitej (co więcej, w Pythonie 3 operator / nie zaokrągla w dół nawet dla typu int, robi to dopiero operator //). Pomnożenie przez <sup>0</sup>.<sup>33</sup> również jest poprawną metodą obliczenia 33% liczby. Podzielenie przez 3 nie jest dokładnie obliczeniem 33 procent  $(\frac{1}{3}$  to  $33\frac{1}{3}\%)$ .

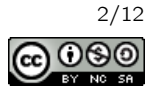

```
def oblicz(n):
 wynik = 0for i in range(1, n + 1):
    wynik += n // i
  return wynik
```
Jaki wynik zwróci wywołanie oblicz(25)?

## 87

Rozwiązanie:

Powyższa funkcja oblicza wartość

$$
\left\lfloor \frac{n}{1} \right\rfloor + \left\lfloor \frac{n}{2} \right\rfloor + \left\lfloor \frac{n}{3} \right\rfloor + \dots + \left\lfloor \frac{n}{n} \right\rfloor
$$

Dla *n* = 25, kilka pierwszych składników tej sumy to odpowiednio: 25, 12, 8, 6, 5, 4. Można teraz policzyć ile składników jest równych 3, 2 oraz 1:

- wartość 3 jest dla składników  $\left\lfloor \frac{25}{7} \right\rfloor$  oraz  $\left\lfloor \frac{25}{8} \right\rfloor$ ,
- wartość 2 jest dla składników  $\left\lfloor \frac{25}{9} \right\rfloor, \left\lfloor \frac{25}{10} \right\rfloor, \ldots, \left\lfloor \frac{25}{12} \right\rfloor$
- $\bullet$  pozostałe składniki (dla mianowników 13,14, ..., 25 są równe 1).

A zatem suma, która bedzie obliczona przez funkcję to:  $25 + 12 + 8 + 6 + 5 + 4 + (3 \cdot 2) + (2 \cdot 4) + (1 \cdot 13) = 87$ .

## 7. Ile gwiazdek wypisze poniższy fragment programu?

```
for i in range(6):
 for j in range(6):
    print('*', end='')
```
## 36

## Rozwiązanie:

Wewnętrzna pętla wypisuje <sup>6</sup> gwiazdek (dla *<sup>j</sup>* ∈ {0,1,2,3,4,5}). Zewnętrzna pętla wykonuje <sup>6</sup> iteracji (dla  $i \in \{0, 1, 2, 3, 4, 5\}$  czyli zostanie wypisane  $6 \cdot 6 = 36$  gwiazdek.

## 8. Rozważmy poniższą funkcję:

```
def funkcja(napis):
 wynik =''
  for i in range(1, len(napis), 2):
    wynik += napis[i]
 return wynik
```

```
Jaki będzie wynik wywołania funkcja('olimpiada')?
lmid
```
## Rozwiązanie:

Powyższa funkcja dodaje kolejne znaki napisu do wyniku, zaczynając od pozycji 1 (przypomnijmy, że pozycje numerowane są od lewej poczynając od 0) i przeskakując co 2 (a więc do wyniku zostaną dodane znaki na pozycjach 1, 3, 5 oraz 7, a więc l, m, i oraz d).

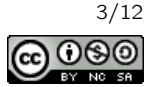

def funkcja(a, b): wynik = 0 while  $b > 0$ : wynik += a  $b = 1$ return wynik

Zakładając, że zmienne a oraz b są całkowite, dodatnie i nie przekraczają 100, który z poniższych kodów jest równoważny wywołaniu funkcja(a, b)?

 $\Box$  a // b  $\Box$  a - b  $a + b$ - a \* b

Rozwiązanie:

Powyższy kod oblicza  $\underbrace{a + a + a + \cdots + a}_{b} = a \cdot b$ . b

## 10. Ile równa jest najmniejsza wspólna wielokrotność liczb <sup>1</sup>,2,3, . . . ,10?

2520

## Rozwiązanie:

Aby obliczyć najmniejszą wspólną wielokrotność, wyznaczy rozważyć rozkłady na czynniki pierwsze liczb od 1 do 10: wśród nich są liczby 9 =  $3^2$ , 8 =  $2^3$ , 7 oraz 5. Pozostałe liczby zawierają tylko podzbiory tych czynników. A zatem liczba  $9 \cdot 8 \cdot 7 \cdot 5 = 2520$  jest najmniejszą wielokrotnością liczb  $1, 2, 3, \ldots, 10$ .

## 11. Rozważmy poniższą funkcję:

```
def rad(n):
 wynik = 1i = 2while i * i \leq n:
    if n \% i = 0:
      wynik *= i
      while n % i == 0:
        n //= i
    i += 1if n > 1:
    wynik *= n
 return wynik
```
Ile jest liczb naturalnych *n* mniejszych niż 255, dla których rad(n) == 10? 9

## Rozwiązanie:

Powyższa funkcja oblicza iloczyn wszystkich czynników pierwszych w rozkładzie liczby *n*, przy czym każdy czynnik liczony jest tylko raz nawet jeśli występuje w większej potędze w liczbie *n*. Aby wartość ta była równa 10 liczba musi być więc wielokrotnością liczby 10 i nie posiadać innych czynników w rozkładzie niż 2 oraz 5. Są to liczby: 10, 20, 40, 50, 80, 100, 160, 200, 250.

Ciekawostka: Wartość ta w matematyce jest nazywana radykałem, stąd nazwa funkcji w zadaniu.

Test wiedzy w wersji Python (z odpowiedziami) c Olimpiada Informatyczna Juniorów, 2021 [oij.edu.pl](https://oij.edu.pl)

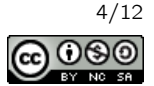

```
def js(n):
 wartosc = 1i = 1while True:
    wartosc *= i
    if wartosc > n:
     return i - 1
    i + = 1
```
## Jaka jest największa wartość parametru n, dla której js $(n) == 4$ ?

119

## Rozwiązanie:

Zmienna wartosc w powyższej funkcji w kolejnych iteracjach pętli przyjmuje wartość *i*! (oznaczamy tak silnię liczby n[a](#page-4-0)turalnej *i*, tj. iloczyn wszystkich liczb naturalnych dodatnich nie większych niż *i*)<sup>a</sup>. Pętla przerywana jest, gdy wartość silni przekroczy *n* i zwracana jest wartość *i* − 1. Aby zatem funkcja zwróciła 4, pętla musi się przerwać dla zmiennej wartosc równej 5! = 120. Największa wartość *n*, dla której tak jest jest równa 119.

Funkcja zwraca największą liczbę *k*, dla której *k*! ≤ *n*.

<span id="page-4-0"></span><sup>a</sup><https://pl.wikipedia.org/wiki/Silnia>

## 13. Rozważmy poniższą funkcję:

```
def mx(tab, x):
  wynik = 0
  for y in tab:
    wynik = max(wynik, x \uparrow y)
  return wynik
```
Niech tab = [11, 10, 24, 26]. Jaką najmniejszą wartość może zwrócić wywołanie mx (tab, x) dla odpowiednio dobranej nieujemnej całkowitej wartości x?

17

## Rozwiązanie:

Powyższa funkcja dla ustalonego tab zwraca maksimum z 11 ⊕ *x*, 10 ⊕ *x*, 24 ⊕ *x*, 26 ⊕ *x*, gdzie ⊕ to operacja [a](#page-4-1)lternatywy rozłącznej (XOR)<sup>a</sup>.

Rozważmy zapisy liczb 11, 10, 24 oraz 26 w systemie dwójkowym. Są to:  $1011_2$ ,  $1010_2$ ,  $11000_2$ ,  $11010_2$ . Niezależnie od tego czy w liczbie *x* na piątej od końca pozycji bitowej będzie jedynka czy zero, w wyniku na tej pozycji będzie jedynka (obliczymy alternatywę rozłączną *x* z jakąś liczbą, która ma na tej pozycji bitowej zero oraz z jakąś liczbą, która ma tam jedynkę). Wynik więc jest równy co najmniej 16. Możliwe jest uzyskanie zera na drugiej, trzeciej i czwartej od końca pozycji bitowej jeżeli *x* = 10 lub *x* = 11. Jednak niezależnie od tego wyboru na ostatniej pozycji bitowej uzyskamy wtedy jedynkę. A zatem wynikiem zadania jest <sup>17</sup> (osiągane dla *<sup>x</sup>* ∈ {10,11}).

<span id="page-4-1"></span> $a$ [https://pl.wikipedia.org/wiki/Alternatywa\\_roz%C5%82%C4%85czna#Informatyka](https://pl.wikipedia.org/wiki/Alternatywa_roz%C5%82%C4%85czna#Informatyka)

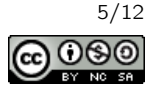

```
def ws(tab, p, x):
 if p \geq 1en(tab):
   return False
  if tab[p] == x:return True
  return ws(tab, p + 1, x)
```
Dla jakich zawartości tab wywołanie ws(tab, 2, 7) zwróci true?

 $\boxtimes$  [3, 7, 1, 7, 5, 2]  $[4, 9, 4, 1]$  $\boxtimes$  [1, 2, 7]  $\boxtimes$  [5, 8, 0, 2, 7]  $\Box$  [2]  $\Box$  [7, 1, 2, 3, 4]

#### Rozwiązanie:

Powyższa funkcja rekurencyjnie poszukuje x w tab zaczynając od pozycji p i szukając w prawo. A zatem należy zaznaczyć odpowiedzi, w których liczba 7 występuje chociaż raz na pozycji 2 lub późniejszej (przypominamy, że numerowanie elementów jest od 0).

15. Celem poniższej funkcji jest zmodyfikować tab, aby odwrócić kolejność jej elementów. Jak można uzupełnić warunek w ..., aby to osiągnąć?

```
def odwracaj(tab):
  n = len(tab)i = 0while ...:
    tab[i], tab[n - 1 - i] = tab[n - 1 - i], tab[i]i \neq 1\Box i < n
   \boxtimes i < n // 2
   \Box i \leq n // 2
   \boxtimes i < n - 1 - i
   \Box i \leq n
```
#### Rozwiązanie:

Funkcja zamienia miejscami pary elementów pierwszy z ostatnim, drugi z przedostatnim itd. Jeżeli warunek byłby i < n to funkcja każdą parę elementów zamieniłaby dwukrotnie (czyli w efekcie każdy element byłby na swoim miejscu). Jeżeli warunek byłby i <= n to w funkcji odwołalibyśmy się do elementu na pozycji *n* lub −1. Gdyby warunkiem było i <= n // 2 to dla parzystej długości funkcja zamieniłaby środkowe elementy dwukrotnie.

Warunki  $i \le n$  // 2 oraz  $i \le n - 1 - i$  są równoważne i ich dodanie powoduje, że niezależnie od parzystości długości tablicy, odpowiednie pary elementów zamieniane są dokładnie raz.

Olimpiada finansowana jest ze środków Ministerstwa Edukacji i Nauki w ramach zadania publicznego "Organizacja i przeprowadzenie olimpiad i turniejów w latach szkolnych 2019/2020, 2020/2021, 2021/2022".

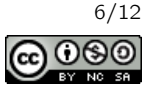

 $16.$  lle zer ma liczba  $20^{50}\cdot 50^{20}\cdot 90^{90}$  na końcu zapisu dziesiętnego?

#### 180

Rozwiązanie:

 $20^{50} \cdot 50^{20} \cdot 90^{90} = (2 \cdot 10)^{50} \cdot (5 \cdot 10)^{20} \cdot (3^2 \cdot 10)^{90}$  $= 2^{50} \cdot 5^{20} \cdot 3^{180} \cdot 10^{50} \cdot 10^{20} \cdot 10^{90}$  $=(2 \cdot 5)^{20} \cdot 2^{30} \cdot 3^{180} \cdot 10^{160}$  $= 2^{30} \cdot 3^{180} \cdot 10^{180}$ 

Powyższa liczba jest podzielna przez  $10^{180}$ , ale nie jest podzielna przez  $10^{181}$ , a zatem kończy się dokładnie 180 zerami w zapisie dziesiętnym.

17. Poprawnym nawiasowaniem nazywamy napis, który może powstać z wyrażenia arytmetycznego przez opuszczenie wszystkiego poza znakami nawiasów. Na przykład napis ()(()) jest poprawnym nawiasowaniem, mógł powstać na przykład z wyrażenia (2 + 2) \* (1 + (2 + 3) \* 4). Celem poniższej funkcji jest zbadać czy przekazany napis jest poprawnym nawiasowaniem.

```
def czy_poprawne_nawiasowanie(naw):
 min_balans = 0
  balans = 0for x in naw:
    if x == '('):
      balans += 1elif x == ')':
      balans -= 1
    else:
      return False
    min_balans = min(min_balans, balans)
  return ...
```
#### Jak należy uzupełnić ..., aby to osiągnąć?

 $\Box$  balans == 0  $\Box$  (min\_balans < balans) and (balans >= 0)  $\Box$  min\_balans == 0  $\boxtimes$  (min\_balans >= 0) and (balans == 0)  $\Box$  min\_balans <= balans

#### Rozwiązanie:

Balans nawiasów (różnica między liczbą nawiasów otwartych a zamkniętych) musi być równy 0, dodatkowo w żadnym momencie balans nie może być ujemny (dla każdego początkowego fragmentu nawiasowania liczba nawiasów otwierających musi być większa lub równa liczbie nawiasów zamykających).

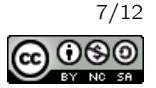

#### 18. Jaka jest najmniejsza liczba naturalna *n*, której zapis w systemie rzymskim ma dokładnie 10 znaków? Odpowiedź podaj w systemie dziesiątkowym.

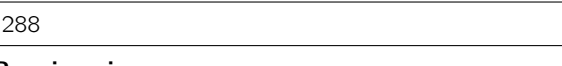

## Rozwiązanie:

Ustalmy najpierw długość liczby *n* w cyfrach arabskich: każda cyfra arabska zapisywana jest w systemie rzymskim z użyciem co najwyżej czterech znaków. A zatem *n* musi być co najmniej trzycyfrowa ( $\left\lfloor\frac{10}{4}\right\rfloor=3$ ), przy czym pierwsza cyfra musi być zapisana z użyciem co najmniej dwóch znaków w systemie rzymskim (reszta z dzielenia 10 przez 4 to 2). A zatem cyfra setek szukanej liczby to 2, a pozostałe dwie cyfry muszą być zapisane z użyciem dokładnie czterech znaków rzymskich. Tak dzieje się tylko dla cyfry 8, a zatem *n* = 288.

19. Ile zmiennych typu str przechowujących napisy długości 1 000 000 znaków (ASCII) można zadeklarować w programie, aby zużycie pamięci (związane z przechowywaniem tych zmiennych) wynosiło około 50 MB?

- □ około pięćset
- około pięciu
- $\Box$  kilka tysięcy

⊠ około pięćdziesiąt

 $\Box$  iedna

## Rozwiązanie:

Pojedynczy znak ASCII napisu zajmuje bajt, a więc zużycie pamięci związane z przechowaniem miliona znaków jest co najmniej rzędu miliona bajtów czyli około jednego megabajta. Dodatkowe, stałe zużycie pamięci na pusty napis jest pomijalnie małe przy tak długim napisie. A zatem możliwe jest utworzenie około pięćdziesięciu napisów tej długości.

Zużycie p[a](#page-7-0)mięci w Pythonie można sprawdzić z użyciem funkcji sys.getsizeof<sup>a</sup>.

<span id="page-7-0"></span><sup>a</sup><https://docs.python.org/3/library/sys.html#sys.getsizeof>

## 20. Rozważmy poniższy fragment programu:

```
for i in range(1, n + 1):
  j = 1while j * j \leq n:
    print('*', end='')
    j \neq 1
```
Jaką liczbę gwiazdek wypisaną przez program można osiągnąć, odpowiednio dobierając *n*?

- $\Box$  400
- 512
- ⊠ 350
- $\Box$  256
- $\boxtimes$  150

## Rozwiązanie:

**nozwiązanie.**<br>Program wypisuje *n* ∣√*n* | gwiazdek. Pytanie zatem sprowadza się do tego, czy istnieje naturalne rozwiązanie r rógram wypisuje *n* [ yn] gwiazdek. Fytanie zatem sprowadza się do tego, czy istnieje naturalne rozwiązanie<br>równania *n* · [ yn] = *M* (dla *M* ∈ {150,256,350,400,512}). Lewa strona równości jest równa w przybliżeniu<br>ra *n n*, możliwe jest więc zgadnięcie ile powinno wynosić *n* i sprawdzenie czy jest ono całkowite. Dane zostały dobrane tak, żeby chociaż część obliczeń była łatwa do wykonania w pamięci:  $256 = 2^8$  nie

jest rozwiązaniem (bo  $2^{16/3}$  nie jest całkowite), ale 512 =  $2^9$  jest (bo  $2^{18/3}$  =  $2^6$  jest całkowite).

Test wiedzy w wersji Python (z odpowiedziami) c Olimpiada Informatyczna Juniorów, 2021 [oij.edu.pl](https://oij.edu.pl)

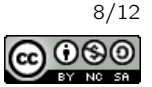

```
def wykonuj(n):
 for i in range(1, n + 1):
    j = iwhile j \% 2 == 0:
      j //= 2
      print('*), end='')
```
Zakładamy, że operacje arytmetyczne oraz porównania na zmiennych typu int zajmują czas stały. Jaka jest pesymistyczna złożoność obliczeniowa funkcji wykonuj?

- Θ(*n* log *n*)
- $\boxtimes$   $\Theta(n)$
- $\Box$   $\Theta(n^2)$
- $\Box$   $\Theta(\sqrt{n})$
- $\Box$  Θ(log *n*)
- $\Box$   $\Theta(n\sqrt{n})$

## Rozwiązanie:

Na pierwszy rzut oka widać, że złożoność powyższej funkcji jest *O*(*n* log *n*) (jest *O*(log *n*) obrotów pętli wewnętrznej dla każdego obrotu pętli zewnętrznej). Jednak można zauważyć, że tylko co drugi obrót pętli for powoduje co najmniej jeden obrót pętli while, tylko co czwarty obrót pętli for powoduje co najmniej dwa obroty pętli while itd. A zatem łącznie wypisanych gwiazdek (i jednocześnie operacji elementarnych) jest rzędu  $n + \frac{n}{2} + \frac{n}{4} + \cdots = \Theta(n)$ .

Powyższy kod jest analogią do prostego licznika binarnego.

- 22. Które z poniższych zbiorów liczb można podzielić na dwa zbiory o równej sumie? Każdy element powinien trafić do dokładnie jednego zbioru.
	- $[2,3,4,5,6,7,8]$
	- $\boxtimes$  {1,2,3,5,8,13}
	- $\boxtimes$  {1,2,3,4,5,6,7}
	- $\Box$  {1, 2, 4, 8, 16, 32, 65}
	- $\boxtimes \{2,3,5,7,11\}$

## Rozwiązanie:

Suma elementów w zbiorze {2,3,4,5,6,7,8} jest nieparzysta, więc na pewno nie jest możliwe dokonanie żądanego podziału.

Zbiór {1,2,3,5,8,13} to ciąg sześciu kolejnych liczb Fibonacciego, można więc przypisać pierwszą, drugą, czwartą i piątą liczbę to jednego zbioru a trzecią i szóstą do drugiego zbioru otrzymując  $1+2+5+8=3+13$ . Zbiór  $\{1,2,3,4,5,6,7\}$  można podzielić np. tak:  $7 + 6 + 1 = 2 + 3 + 4 + 5$  (jest wiele sensownych metod podziału).

Zbiór {1,2,4,8,16,32,65} nie jest możliwy do podzielenia ponieważ suma elementów innych niż <sup>65</sup> jest równa 63.

Zbiór  $\{2,3,5,7,11\}$  można podzielić np. tak:  $3 + 11 = 2 + 5 + 7$ .

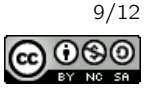

## 23. Która z podanych liczb jest największa?

- $\boxtimes$   $FF_{16}$  $\Box$  200  $\Box$  1111111<sub>2</sub>
- $\Box$  *A*0<sub>11</sub>

Rozwiązanie:

 $FF_{16} = 255$ ,  $1111111_{2} = 127$ , a  $A0_{11} = 110$ .

## 24. Ile jest całkowitych nieujemnych kwot, których nie można wydać nominałami 7 oraz 11?

## 30

## Rozwiązanie:

Zauważmy, że jeśli możliwe jest wydanie kwoty *x* to jest również możliwe wydanie kwoty *x* + 7. Dla każdej reszty z dzielenia kwoty przez 7 mamy zatem granicę poniżej, której nie jest możliwe wydanie żadnej kwoty o tej reszcie z dzielenia, a po osiągnięciu której jest już to możliwe. Aby tę granicę wyznaczyć, wystarczy dokładać kolejne nominały 11.

I tak:

- $\bullet$  jest możliwe wydanie kwot  $0, 7, 14, 21, \ldots$
- nie jest możliwe wydanie kwoty 4, ale jest możliwe wydanie kwot  $11, 18, 25, \ldots$ ,
- nie jest możliwe wydanie kwot  $1,8,15$ , ale jest możliwe wydanie kwot  $22,29,36,...$
- nie jest możliwe wydanie kwot  $5,12,19,26$ , ale jest możliwe wydanie kwot  $33,40,47,...$ ,
- $\bullet$  nie jest możliwe wydanie kwot 2, 9, 16, 23, 30, 37, ale jest możliwe wydanie kwot 44, 51, 58, . . . ,
- nie jest możliwe wydanie kwot  $6,13,20,27,34,41,48$ , ale jest możliwe wydanie kwot  $55,62,69,\ldots$
- nie jest możliwe wydanie kwot  $3,10,17,24,31,38,45,52,59$ , ale jest możliwe wydanie kwot 66,73,80,...

## 25. Dla jakich wartości parametru n poniższa funkcja poprawnie kończy swoje działanie (tzn. nie powoduje błędu wykonania)?

def wykonuj(n): if  $n == 100$ : return  $wykonuj(n + 2)$  $\Box$  1000  $\boxtimes$  10  $\boxtimes$  100  $\Box$  1

## Rozwiązanie:

Funkcja kończy swoje działanie dla wartości *n* = 100 oraz wszystkich wartości parzystych mniejszych od 100.

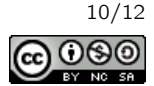

26. Ile tablic rozmiaru 1 000 000 składających się z liczb naturalnych można posortować z użyciem funkcji sorted na przeciętnym komputerze z roku 2020, aby czas wykonania był równy około dwóch sekund? Zakładamy, że sortowania wykonywane są jedno po drugim bez współbieżności.

- $\Box$  kilka tysięcy
- $\Box$  nie można wykonać nawet jednego
- $\boxtimes$  kilka
- $\Box$  kilkaset

#### Rozwiązanie:

Funkcja sorted działa w czasie Θ(*n* log *n*) czyli można założyć, że potrzebuje około 20 milionów porównań i ewentualnych przestawień elementów do posortowania jednej tablicy. Rozsądnym jest założenie (przy obecnej szybkości przeciętnych procesorów), że 50 milionów porównań i przestawień zajęłoby około jednej sekundy. Stąd można przyjąć, że jedno posortowanie tablicy kosztuje dziesiąte części sekundy.

27. 60 dzieci ustawiło się w kółku i zaczęło odliczać do dwóch (tzn. pierwsze dziecko mówi 1, drugie dziecko mówi 2, trzecie 1, czwarte 2, piąte 1 itd.). Każde dziecko, które mówi 2 natychmiast wypada z kółka, a wyliczanka jest dalej kontynuowana. Po pełnym okrążeniu przeprowadzana jest analogiczna wyliczanka tylko do trzech (tzn. dzieci liczą <sup>1</sup>,2,<sup>3</sup> i każde dziecko, które mówi <sup>3</sup> wypada). W kolejnych okrążeniach następują analogiczne wyliczanki, ale do <sup>4</sup>,5,6, . . . . W pewnym momencie wyliczanka jest do większej liczby niż liczba dzieci i nikt już dalej nie odpadnie. Ile dzieci pozostanie w kółku?

8

#### Rozwiązanie:

Jeśli przed *i*-tym odliczaniem było *n* dzieci, to po *i*-tym odliczaniu jest  $\lceil n\cdot\frac{i}{i+1}\rceil$  dzieci (odpada  $\lfloor n\cdot\frac{1}{i}\rfloor$ dzieci). A zatem, w kolejnych odliczaniach pozostaje: <sup>30</sup>,20,15,12,10,9,<sup>8</sup> dzieci. W kolejnych odliczaniach nie odpada już żadne dziecko.

#### 28. Rozważmy następującą funkcję:

```
def oblicz(operacje):
  wynik = 0
  for x in operacje:
    if x == '+':
      wynik += 1
    if x == '*':
      wynik *= 2
  return wynik
```
Podaj napis złożony z czterech znaków + oraz czterech znaków \*, który należy przekazać jako parametr operacje, aby  $oblicz(operate) == 35?$ 

## $++***+*+$

#### Rozwiązanie:

Celem zadania jest uzyskanie liczby 35 z liczby 0 w skutek procesu dodawania jedynki lub mnożenia przez 2. Jest to możliwe w ośmiu operacjach jedynie w następujący sposób:

$$
0 \to 1 \to 2 \to 4 \to 8 \to 16 \to 17 \to 34 \to 35
$$

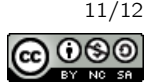

```
def oblicz(n, k):
 wyniki = [[0] * (k + 1) for _i in range(n + 1)]for i in range(n + 1):
   wyniki[i][0] = 1
   for j in range(1, min(k, i) + 1):
     wyniki[i][j] += vyniki[i - 1][j]wyniki[i][j] += wyniki[i - 1][j - 1]return wyniki[n][k]
```
Jaki jest wynik wywołania oblicz(10, 5)?

## Rozwiązanie:

252

Przedstawiony kod powyżej oblicza trójkąt Pascala, zawierający w kolejnych wierszach kolejne symbole Newtona  $\binom{n}{k}$  korzystając z tożsamości  $\binom{n}{k} = \binom{n-1}{k} + \binom{n-1}{k-1}$ . A zatem zwrócony wynik to:

$$
\binom{10}{5} = \frac{10!}{5! \cdot 5!} = \frac{6 \cdot 7 \cdot 8 \cdot 9 \cdot 10}{2 \cdot 3 \cdot 4 \cdot 5} = 7 \cdot 2 \cdot 9 \cdot 2 = 252
$$

30. Na poniższym rysunku wierzchołki są na trzech poziomach, każdy wierzchołek na poziomie innym niż ostatni jest połączony z dwoma na poziomie kolejnym. Wierzchołki są numerowane od 1 kolejno poziomami, a na każdym poziomie od lewej do prawej. Rozważmy podobny rysunek, ale o sześciu poziomach. Ile wynosi największa możliwa do osiągnięcia suma wartości wierzchołków na ciągu kolejno połączonych wierzchołków bez zawracania?

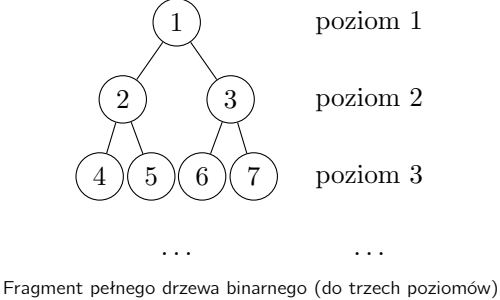

#### 220

#### Rozwiązanie:

Najlepiej jest aby ścieżka była od skrajnie prawego dolnego wierzchołka, poruszała się w górę drzewa do pewnego wierzchołka i potem, po jednym skręcie do lewego syna biegła już tylko w prawo i w dół do innego skrajnie dolnego wierzchołka (lub odwrotnie). Wierzchołków w drzewie jest  $2^6$  – 1 = 63, taki jest więc numer wierzchołka startowego.

Można zauważyć, że w tym drzewie rodzicem wierzchołka x jest wierzchołek  $\lfloor \frac{x}{2} \rfloor$ , lewym synem wierzchołka *x* jest wierzchołek 2*x*, a prawym synem wierzchołka *x* jest wierzchołek 2*x* + 1. Optymalna ścieżka przebiega kolejno po wierzchołkach:

 $63 \rightarrow 31 \rightarrow 15 \rightarrow 7 \rightarrow 3 \rightarrow 6 \rightarrow 13 \rightarrow 27 \rightarrow 55$ 

Test wiedzy w wersji Python (z odpowiedziami) c Olimpiada Informatyczna Juniorów, 2021 [oij.edu.pl](https://oij.edu.pl)

Olimpiada finansowana jest ze środków Ministerstwa Edukacji i Nauki w ramach zadania publicznego "Organizacja i przeprowadzenie olimpiad i turniejów w latach szkolnych 2019/2020, 2020/2021, 2021/2022".

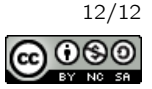